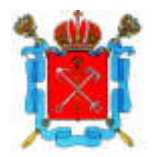

## САНКТ-ПЕТЕРБУРГСКАЯ ИЗБИРАТЕЛЬНАЯ КОМИССИЯ

## **PEIIIEHUE**

25 января 2024 года

О назначении члена Территориальной избирательной комиссии № 34 с правом решающего голоса

В связи с освобождением от обязанностей члена Территориальной избирательной комиссии № 34 с правом решающего голоса Троянова Ярослава Олеговича до истечения срока полномочий и в соответствии с подпунктом «а» пункта 6, пунктом 11 статьи 29 Федерального закона от 12 июня 2002 года  $\mathcal{N}_2$  67-ФЗ «Об основных гарантиях избирательных прав и права на участие в референдуме граждан Российской Федерации» Санкт-Петербургская избирательная комиссия решила:

1. Назначить членом Территориальной избирательной комиссии № 34 с правом решающего голоса Микишеву Снежану Сергеевну, предложенную Политической партией ЛДПР - Либерально-демократической партией России.

2. Направить копию настоящего решения Территориальную  $\bf{B}$ избирательную комиссию № 34.

3. Опубликовать настоящее решение в сетевом издании «Вестник Санкт-Петербургской избирательной комиссии».

4. Контроль  $3a$ исполнением настоящего решения возложить на заместителя председателя Санкт-Петербургской избирательной комиссии Зацепу О.О.

Председатель Санкт-Петербургской избирательной комиссии

Секретарь Санкт-Петербургской избирательной комиссии М.С. Мейксин

Е.В. Астафьева

 $N_0$  62-3